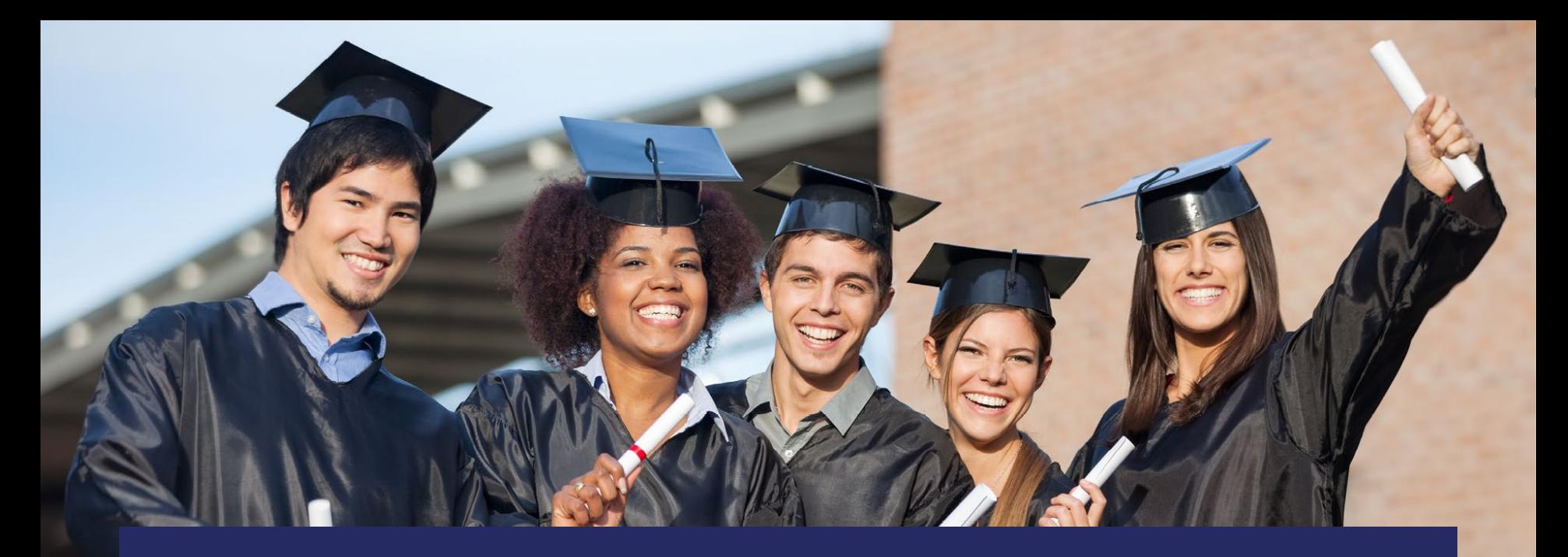

#### **Intro to the Postsecondary Perkins Comprehensive Local Needs Assessment & Budget Workbook**

#### Division of Career and Adult Education

Fall 2021

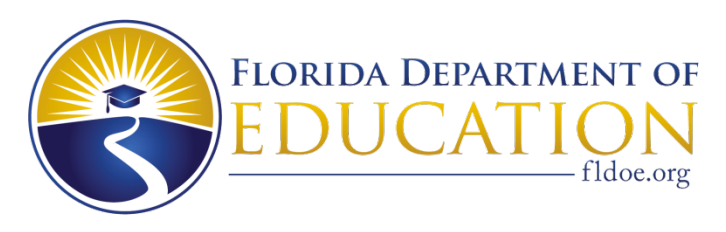

**[www.FLDOE.org](http://www.fldoe.org/)**

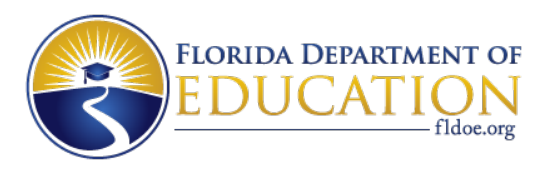

## **Overview of This Document**

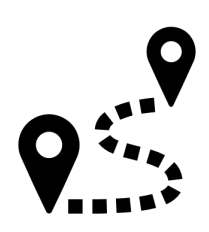

- • Describe the purpose of the CLNA and Budget Workbook
- • Overview of worksheets in the CLNA and Budget Workbook
- Explain the parts of the Program Needs Assessment worksheets

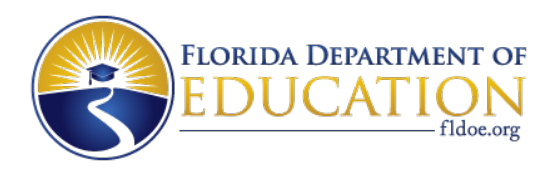

# **Purpose of the CLNA & Budget Excel**

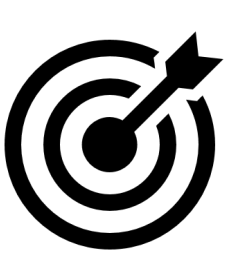

#### • **Needs Assessment Tool**

 • The first and foremost purpose of the CLNA is to provide a tool to assess the quality of locally implemented CTE Labor Market Alignment, and Program of Study policy programs through the lens of Size, Scope, and Quality,

### • **Budget Alignment Tool**

- • As required by Perkins V, Perkins funds may only be used for programs that meet Size, Scope, and Quality as well as Labor Market Alignment
- • Having your program needs assessment in the same worksheet as your fundable program inventory, alignment can be ensured

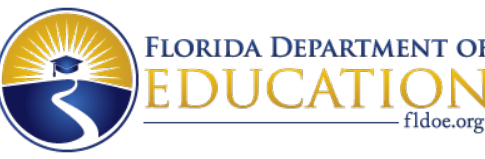

# **What Is Different About This CLNA & Budget Excel**

### • **All-In-One Organization**

 • While the substance of the SSQ and LMA portions remains consistent, the number of columns was greatly reduced allowing for a single worksheet to be made that include SSQ, LMA, Programs of Study, and the Fundable Programs List.

#### • **Clearer Directions**

• A new worksheet is included that has examples and explanations of CLNA's fields.

### • **Easier Self Checking**

 • When a program meets SSQ, LMA, or Programs of Study criteria, the cells become highlighted.

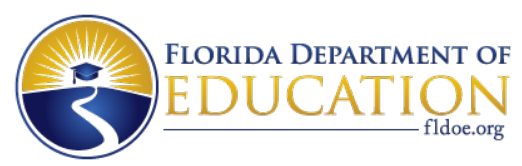

### **Tour of the Workbook – Data Entry Worksheets**

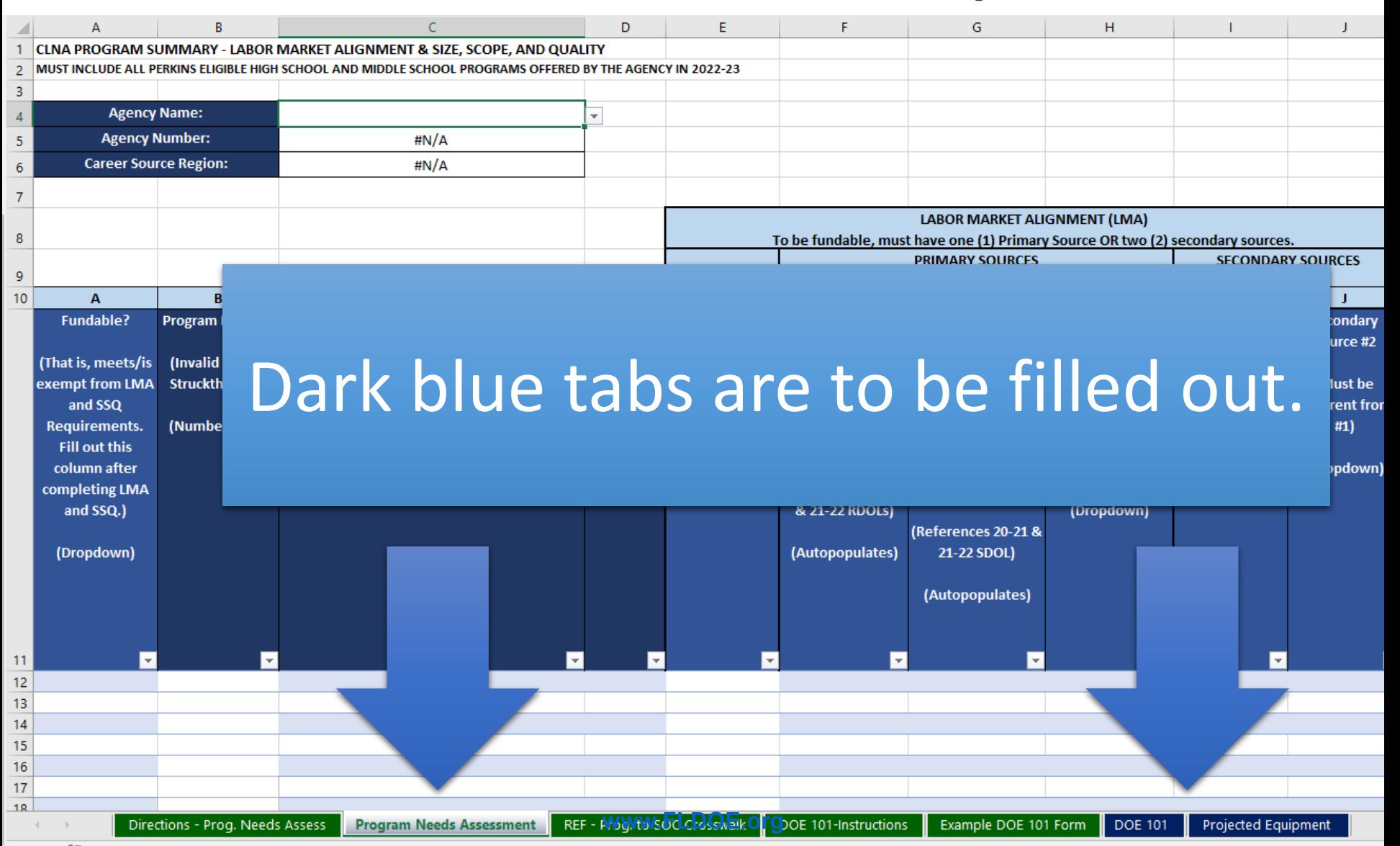

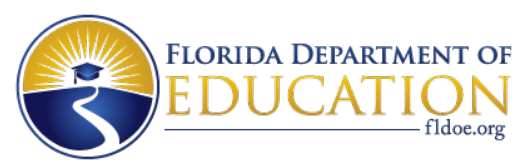

### **Tour of the Workbook – Reference Worksheets**

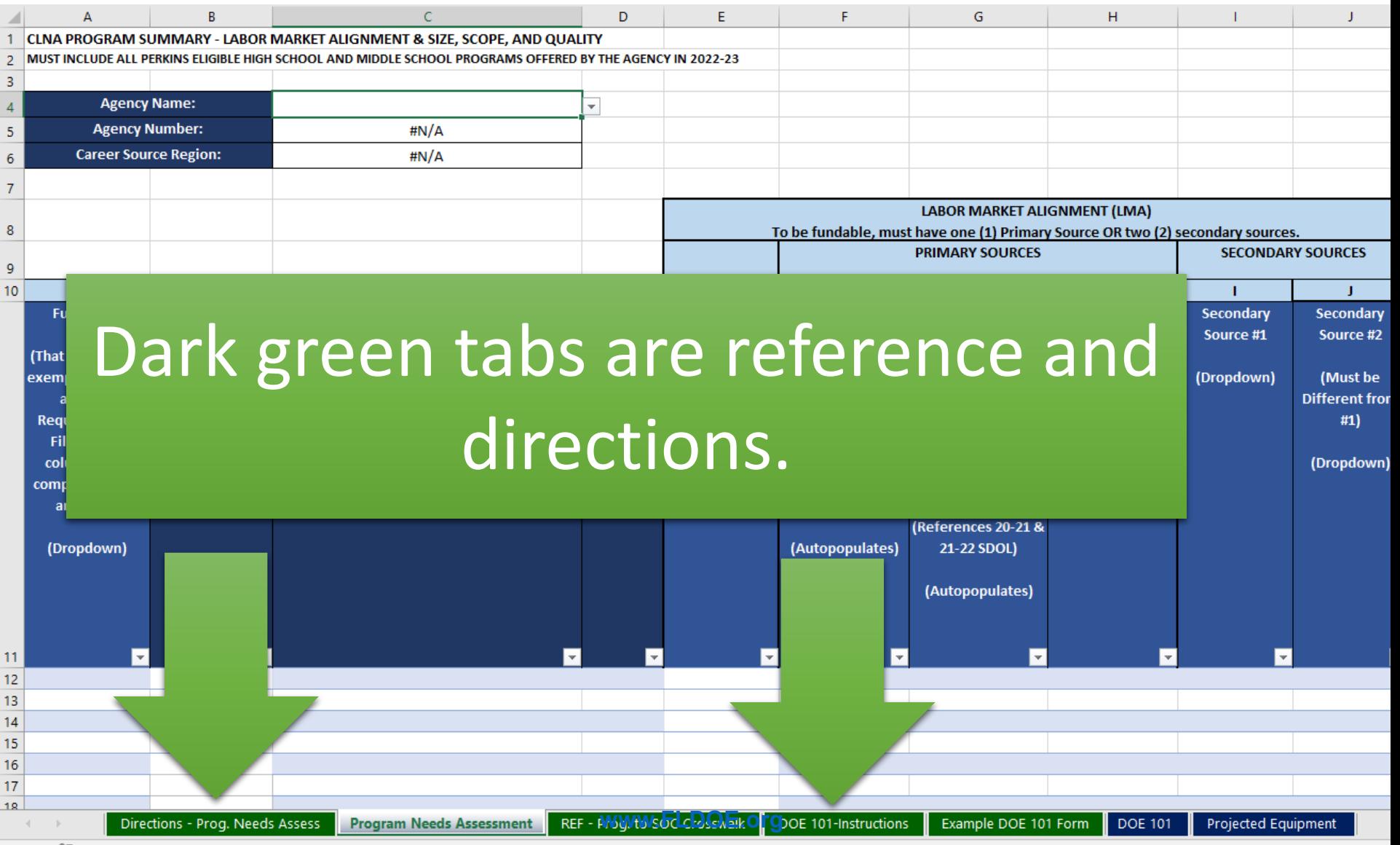

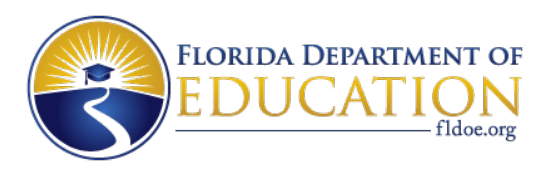

### **Directions for the Program Needs Assessment**

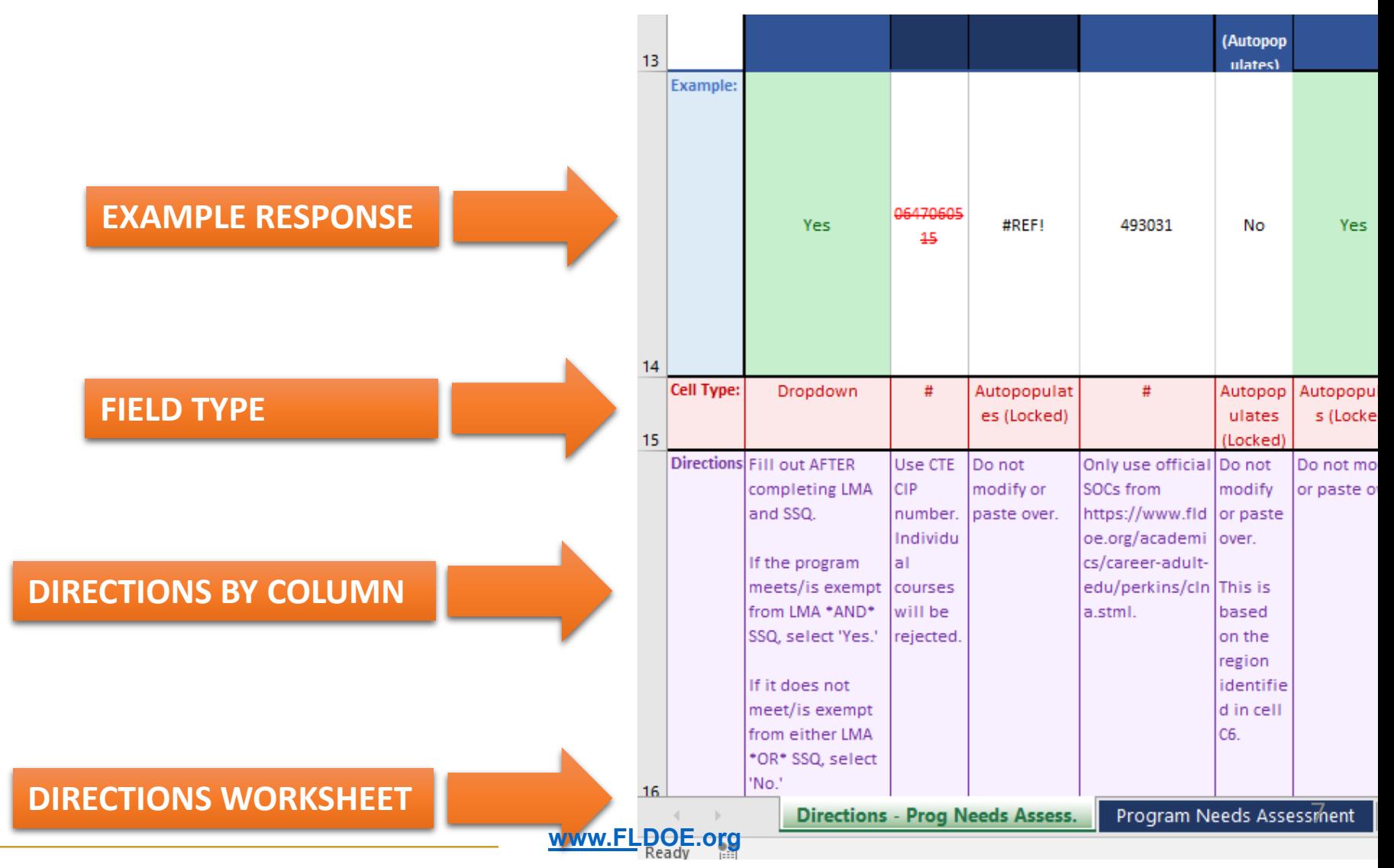

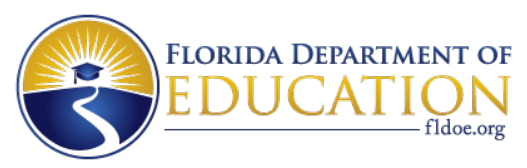

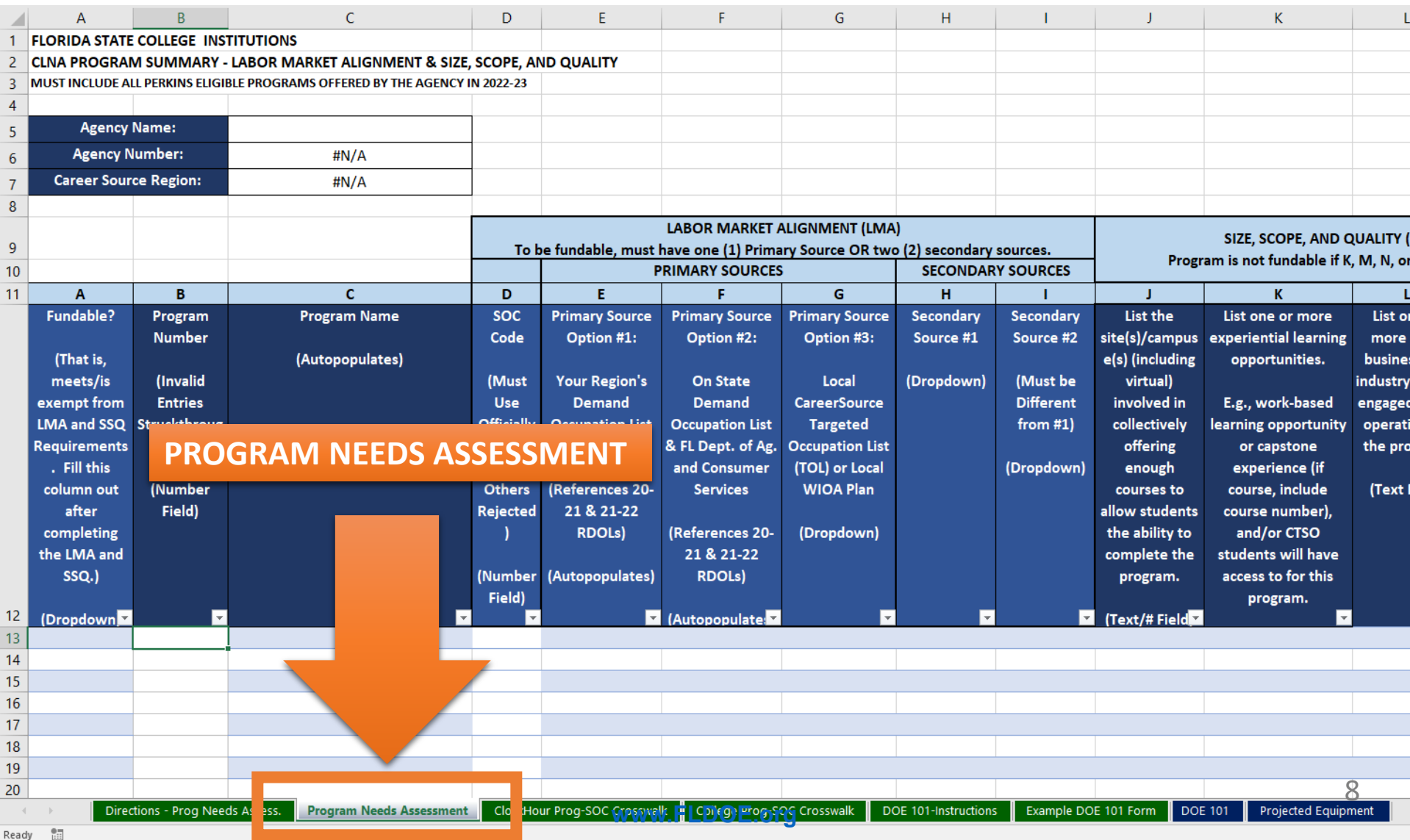

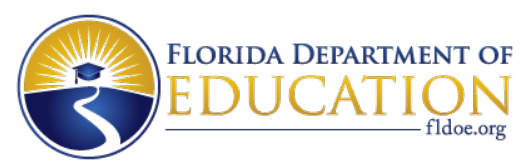

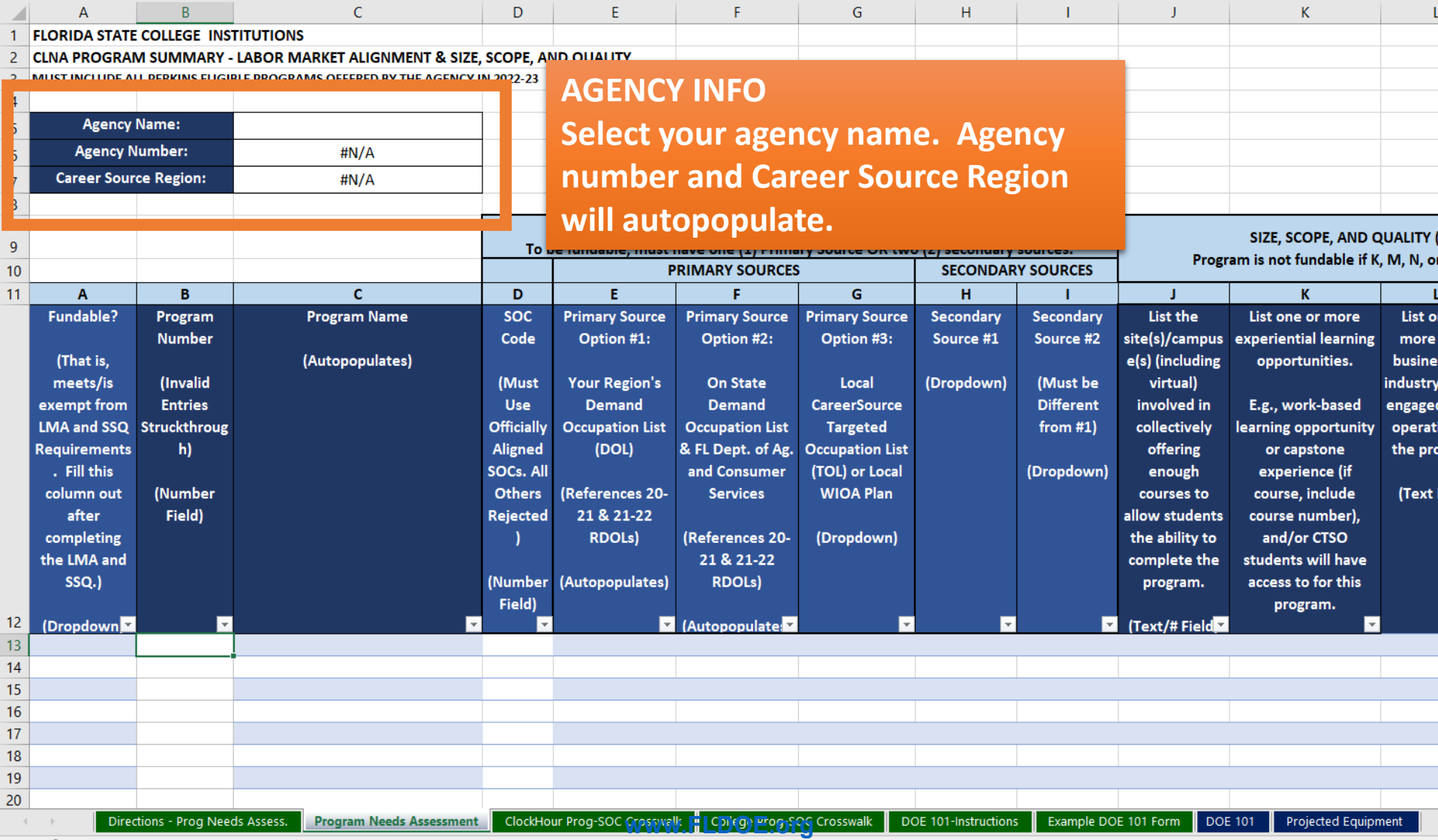

Ready 画

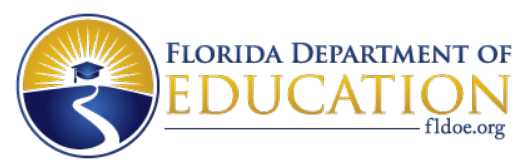

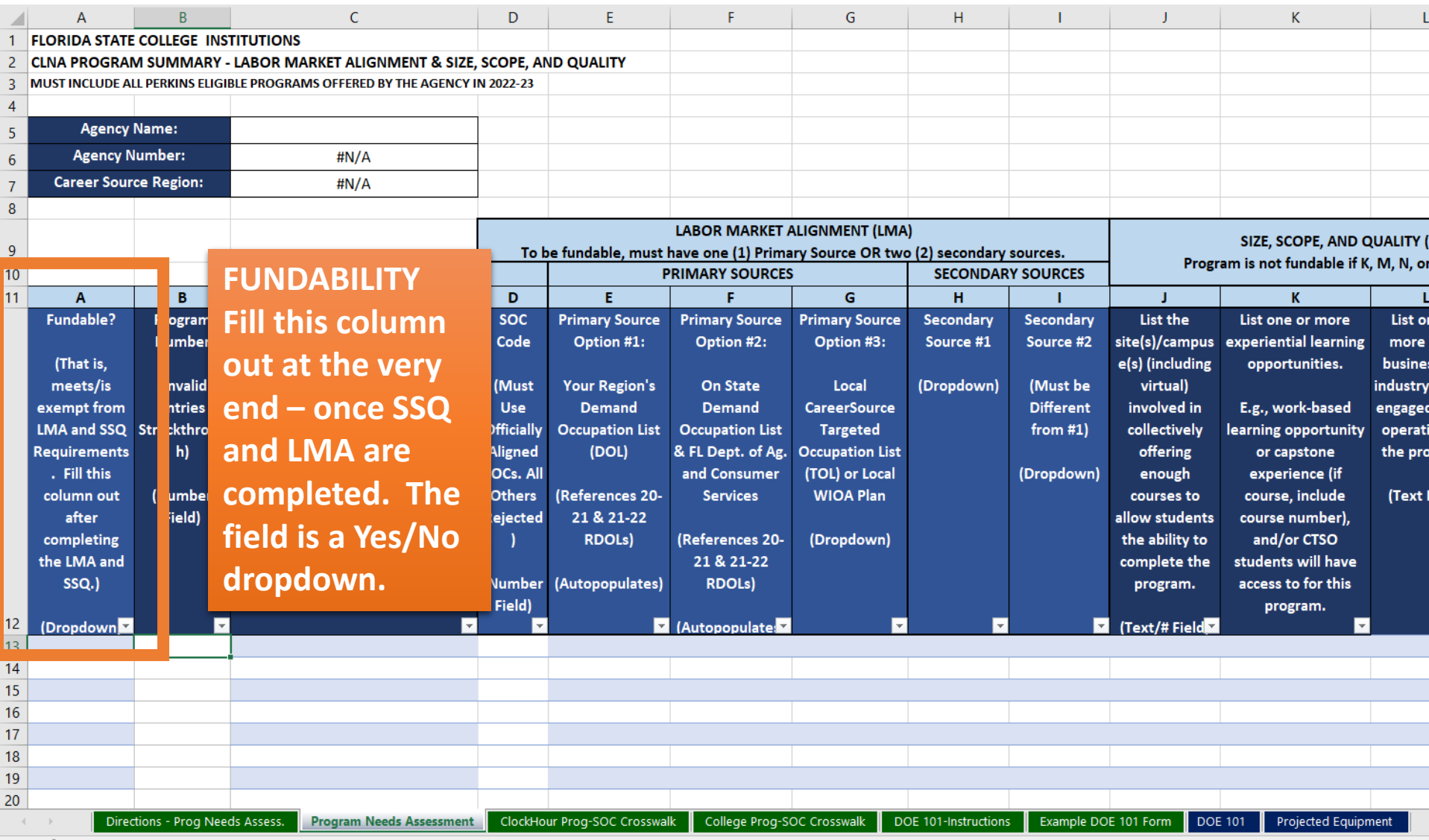

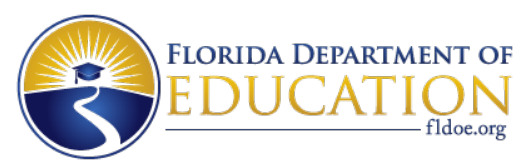

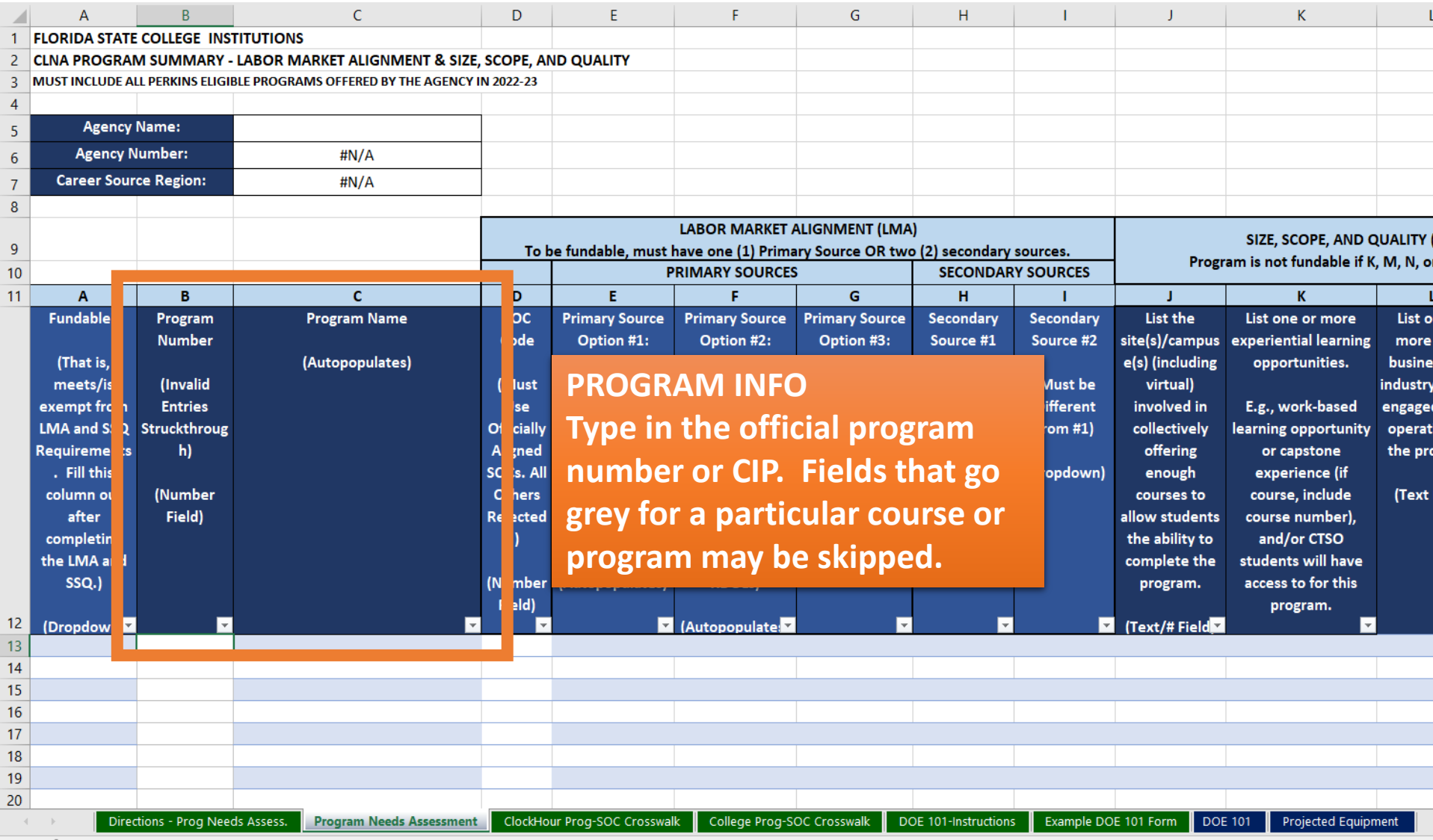

Ready **B** 

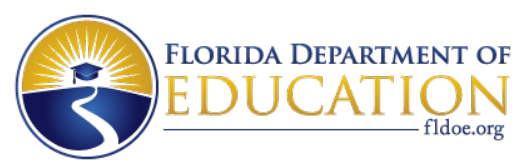

F

G

н

DOE 101-Instructions

### **Program Needs Assessment Worksheet Tour**

E.

 **Type in a primary or alternative SOC code. OFFICIAL PRIMARY OR ALTERNATIVE SOC Reference the official list included in the workbook for convenience.** 

Directions - Prog Needs Assess.

**Program Needs Assessment** 

 $\Delta$ 

 $\mathbf{1}$  $\overline{2}$ 

 $\overline{3}$ 

 $\overline{4}$ 

 $\frac{5}{6}$ 

 $\boldsymbol{7}$  $\overline{8}$ 

 $9$ 

 $10$  $11$   $\mathsf{C}$ 

D

ENT & SIZE, SCOPE, AND QUALITY

HE AGENCY IN 2022-23

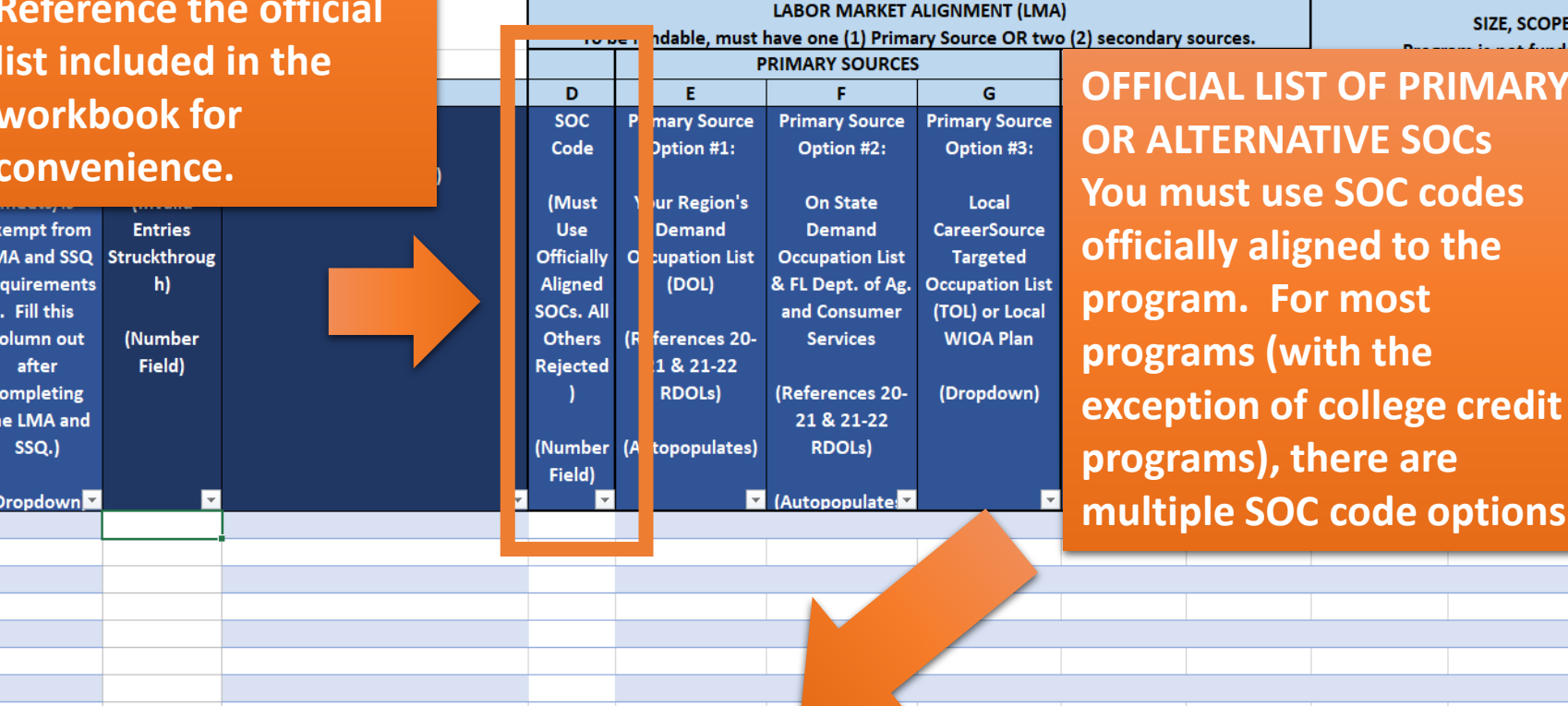

ClockHour Prog-SOC Crosswalk | College Prog-SOC Crosswalk

SIZE, SCOPE, AND QUALITY (

K.

**OF PRIMARY** 

code options.

**DOE 101** 

Example DOE 101 Form

**TIVE SOCs** 

**program. For most** 

Projected Equipment

List of more busine industry engage operati the pro

M, N, or

(Text)

Ready 僵

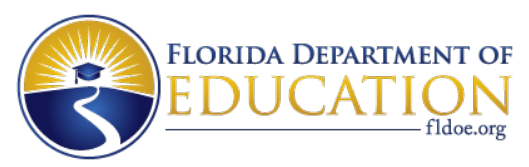

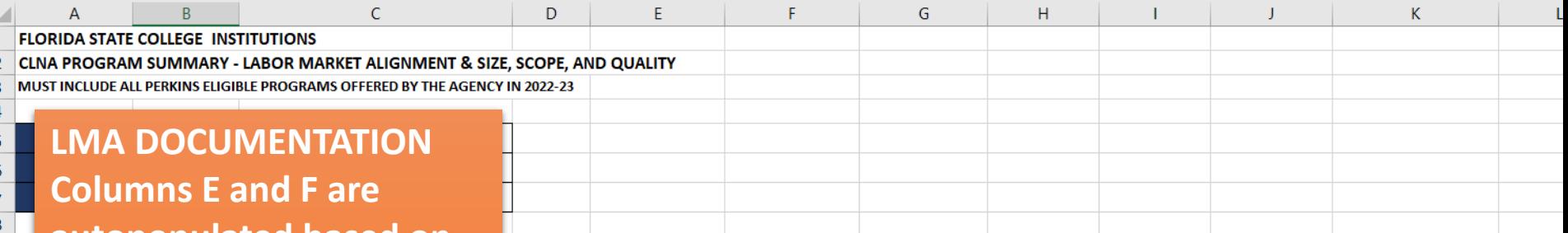

ClockHour Prog-SOC Crosswalk | College Prog-SOC Crosswalk

 **the entered program code. Do not modify or Source OR two different required for Career autopopulated based on number and SOC paste over these fields. One Primary Secondary Sources is Preparatory and Technology Education programs to be fundable – not both.** 

Directions - Prog Needs Assess.

**Program Needs Assessment** 

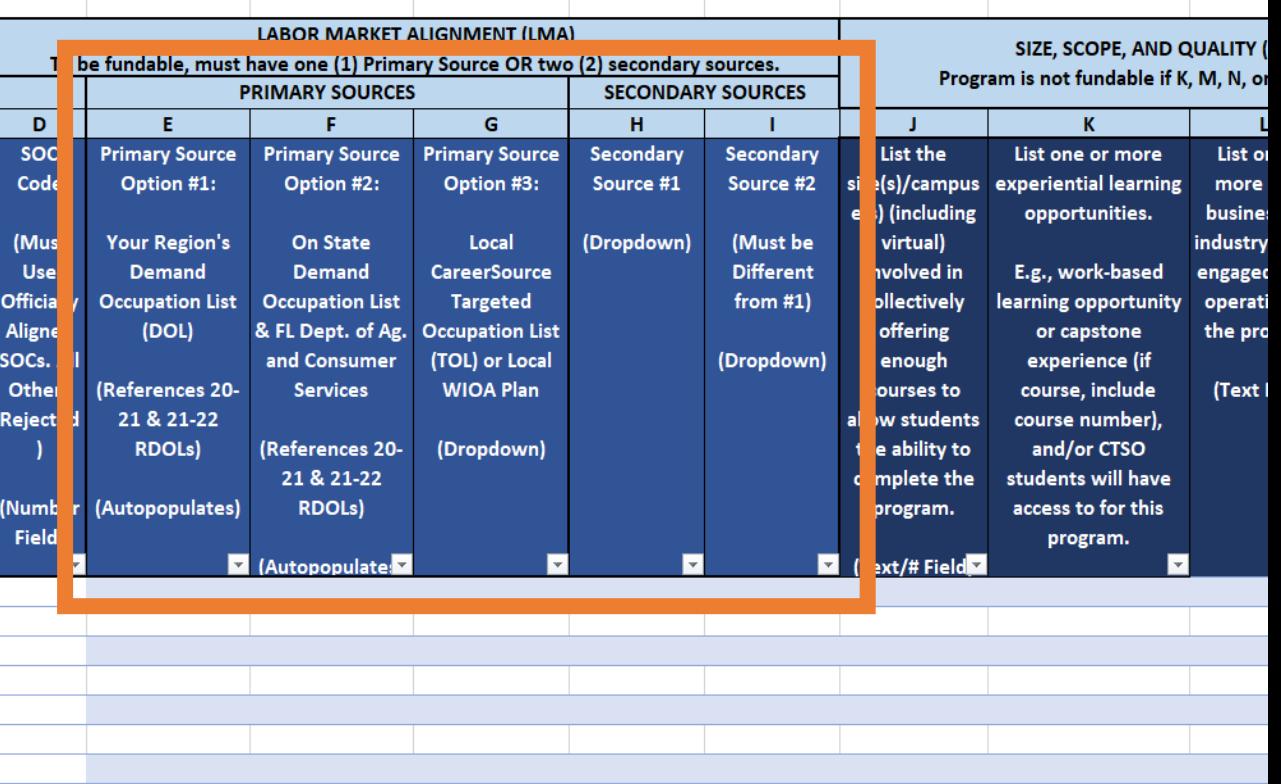

DOE 101-Instructions

Example DOE 101 Form

Projected Equipment

**DOE 101** 

 $\overline{9}$  $10$  $11<sup>1</sup>$ 

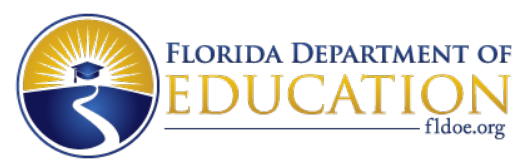

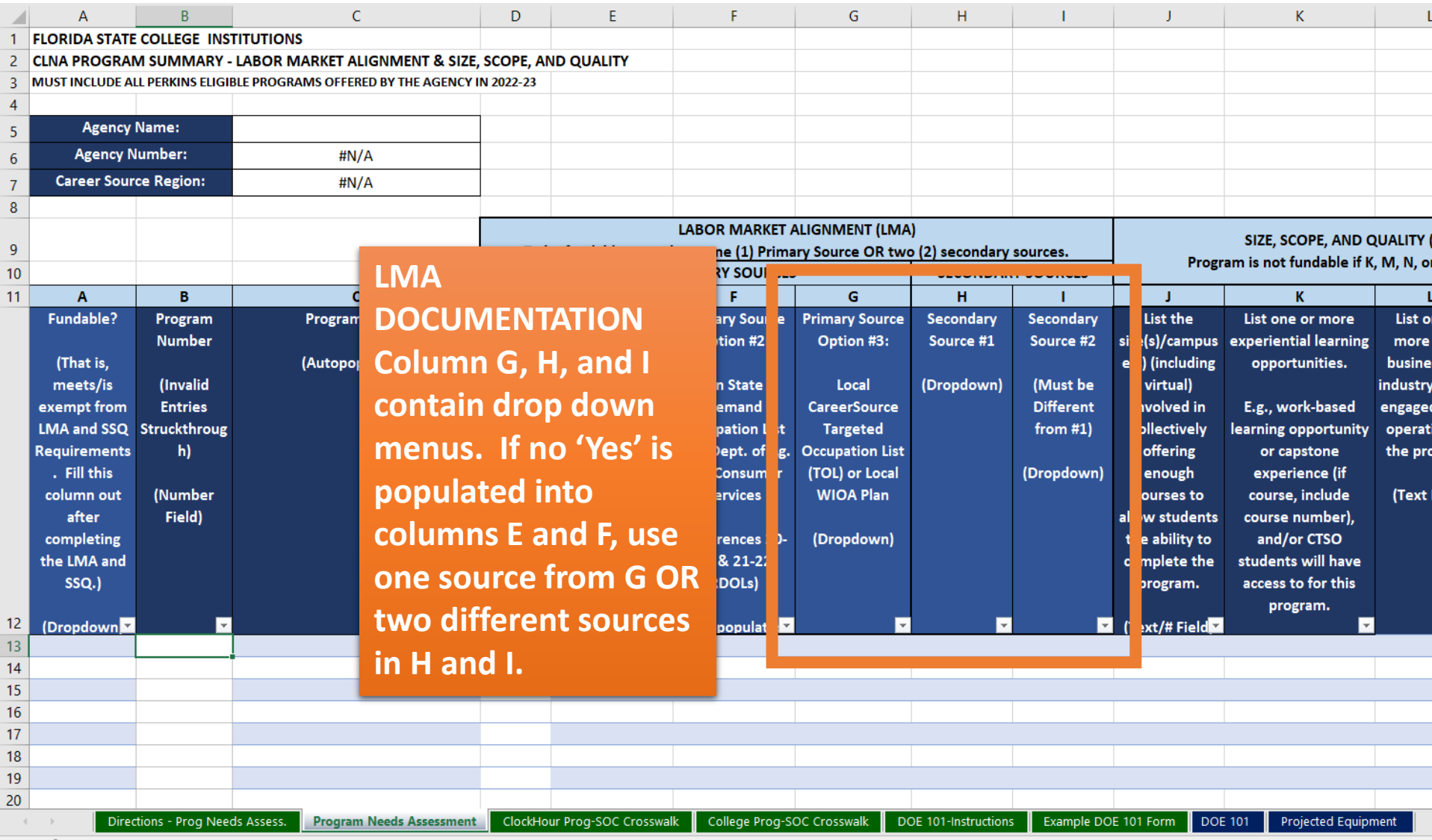

Ready 画

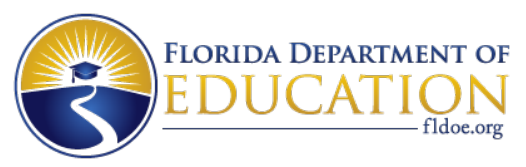

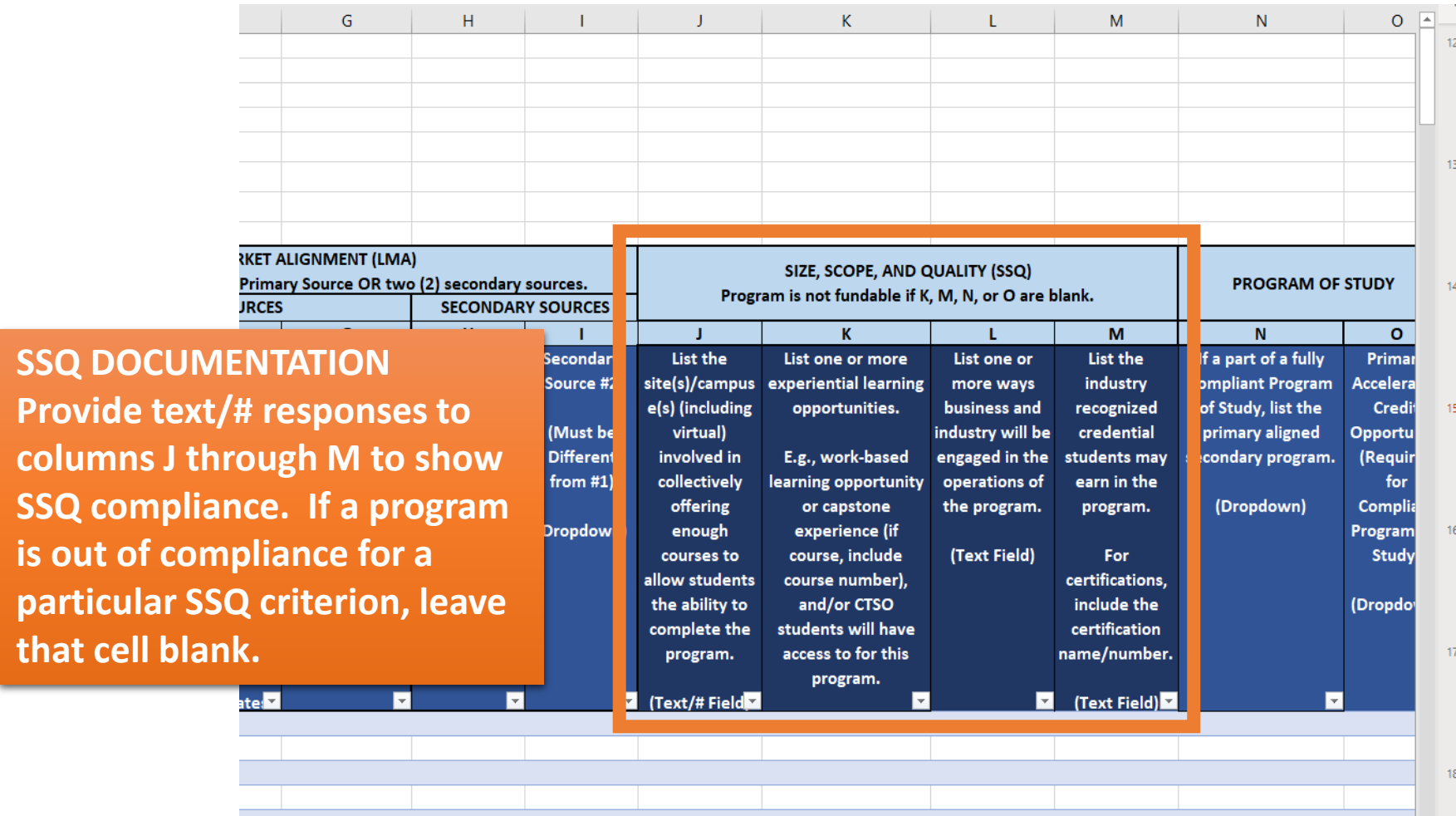

 $\bigoplus$ 

 $\overline{A}$ 

田 回 四 --

15

 $\overline{1}$ 

 $+ 115%$ 

S

**WAMPINDDELINDINGHE.OUTGE 101** DOE 101-Instructions Projected Equipment og-SOC Crosswalk

**Provide t** 

columns

that cell

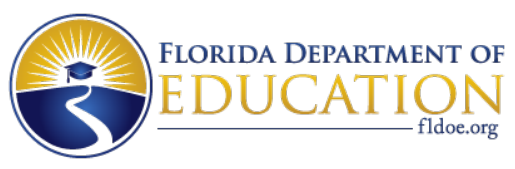

#### **Use the dropdown in column N to list the primary secondary program within your program of study's of study. All Perkins programs of study in Florida are required to have an acceleration opportunity that can be at the secondary or the postsecondary PROGRAMS OF STUDY pathway. Then, list an accelerated credit opportunity within that program level.**

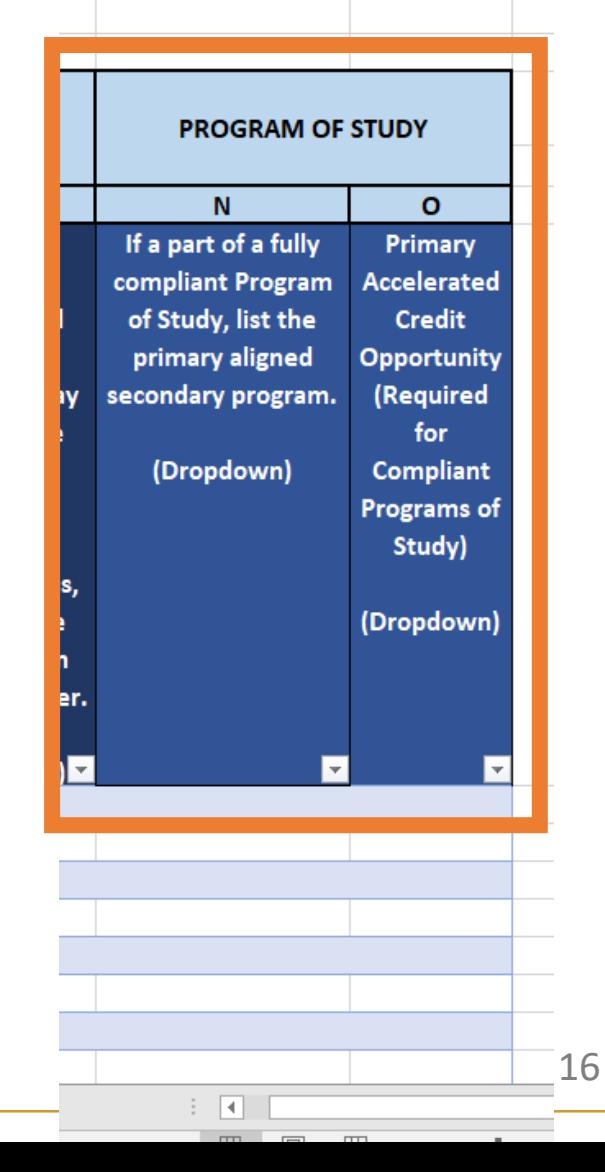

**[www.FLDOE.org](http://www.fldoe.org/)**